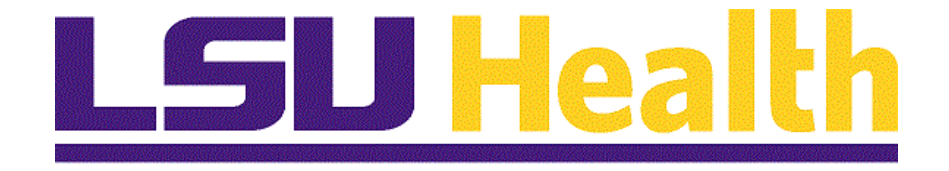

# **Viewing Paycheck on a Mobile Device**

**Version Date: August 19, 2019**

## **Table of Contents**

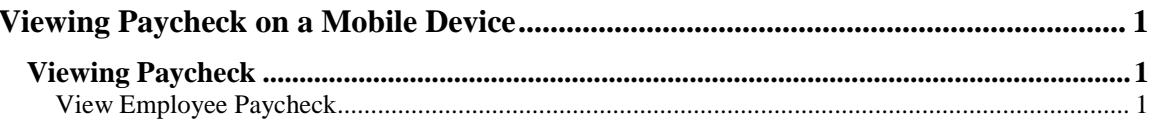

### <span id="page-2-0"></span>**Viewing Paycheck on a Mobile Device**

### <span id="page-2-1"></span>**Viewing Paycheck**

<span id="page-2-2"></span>View Employee Paycheck

#### **Procedure**

In this topic you will learn how to **View Employee Paycheck on a Mobile Device**.

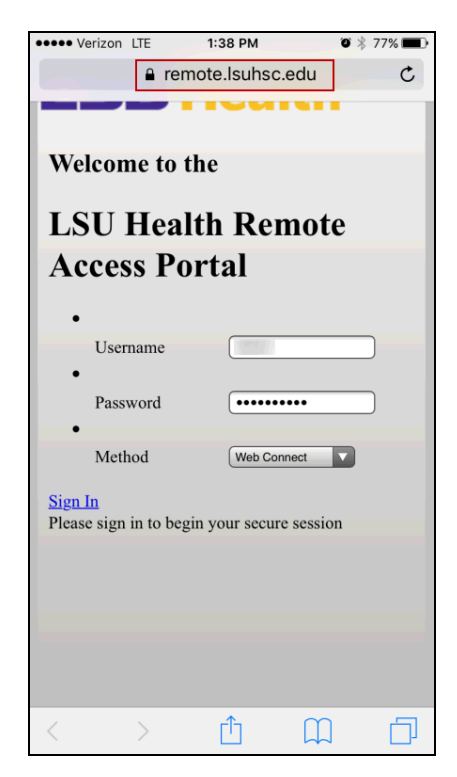

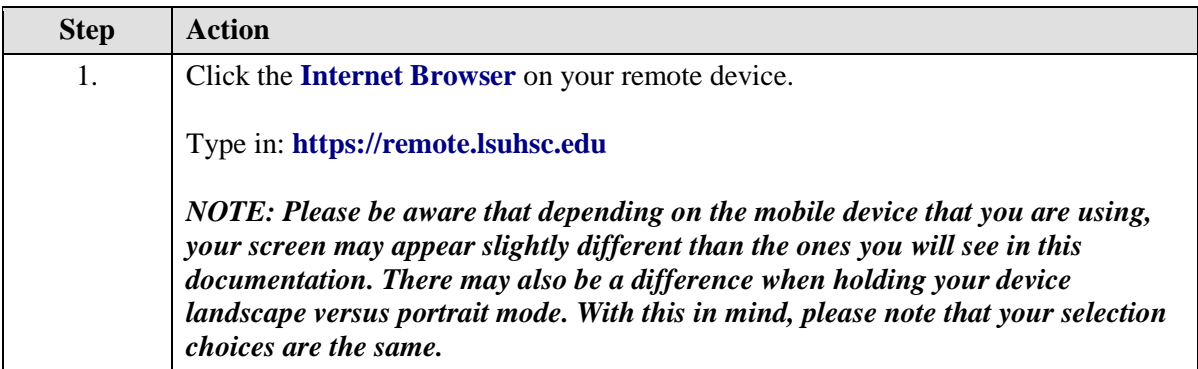

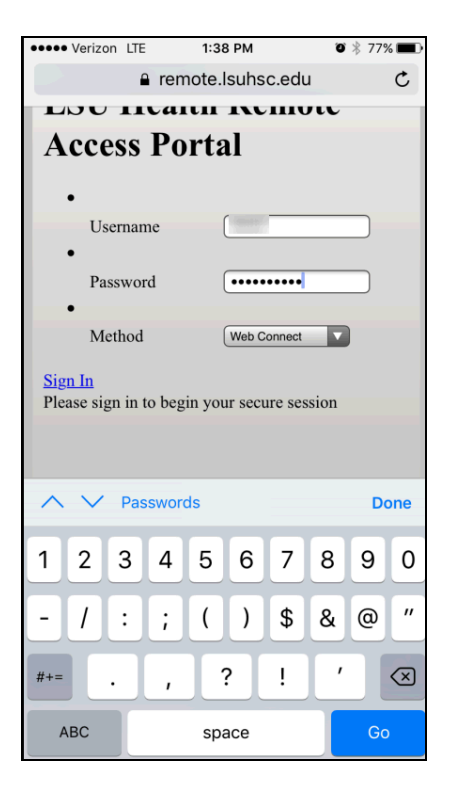

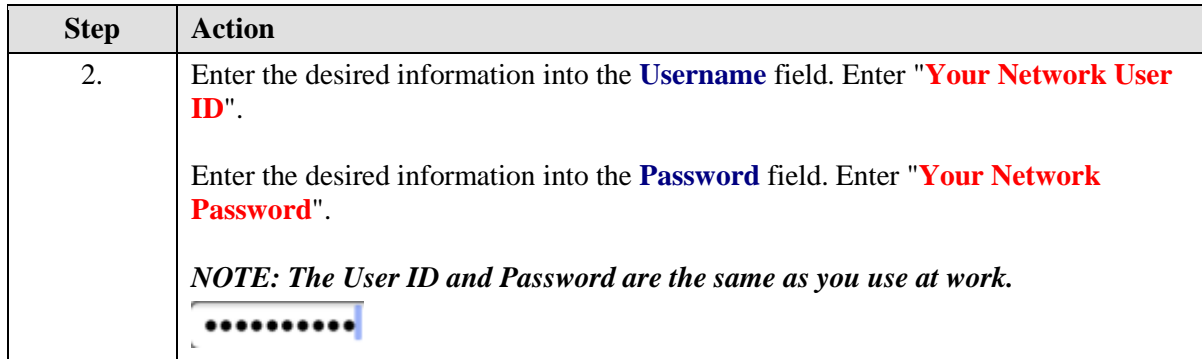

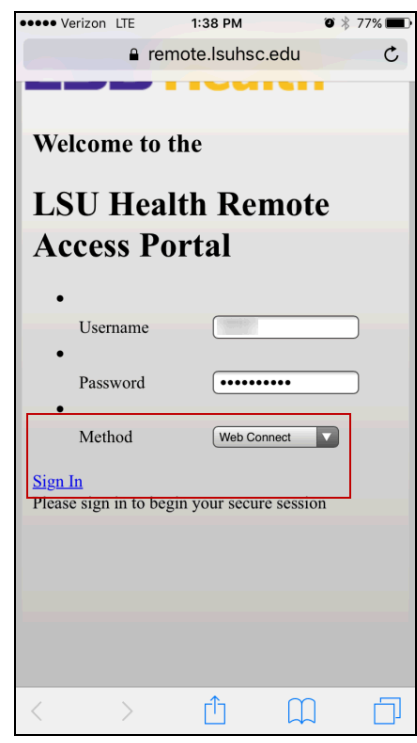

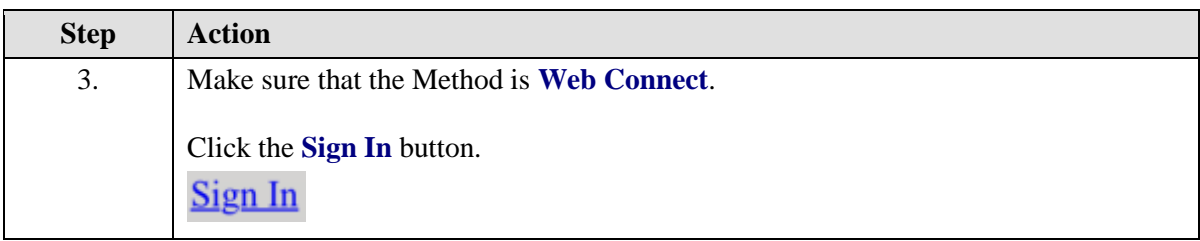

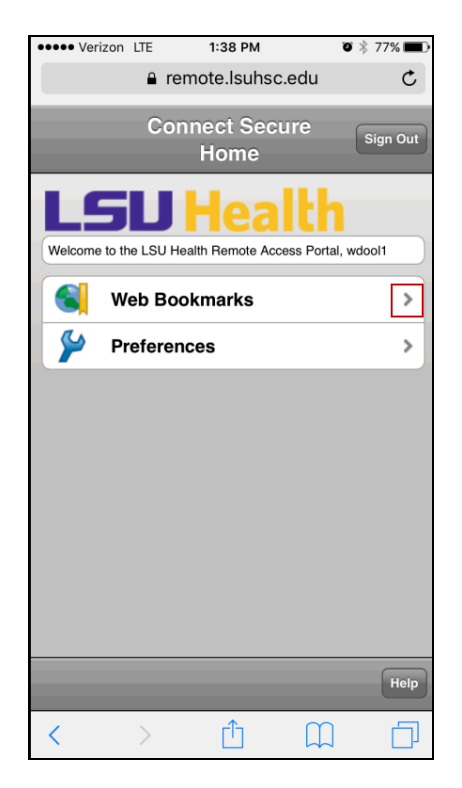

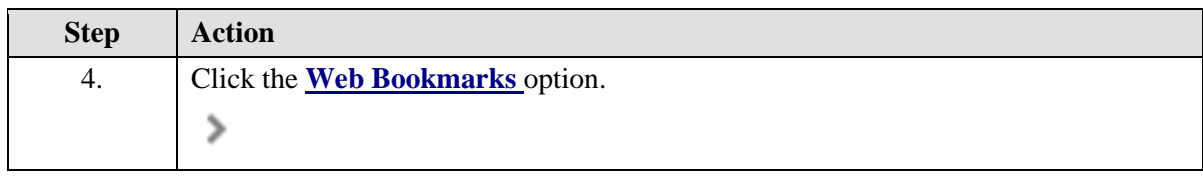

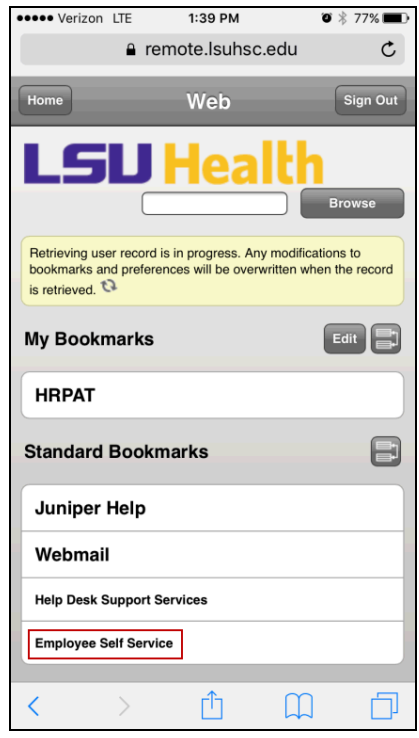

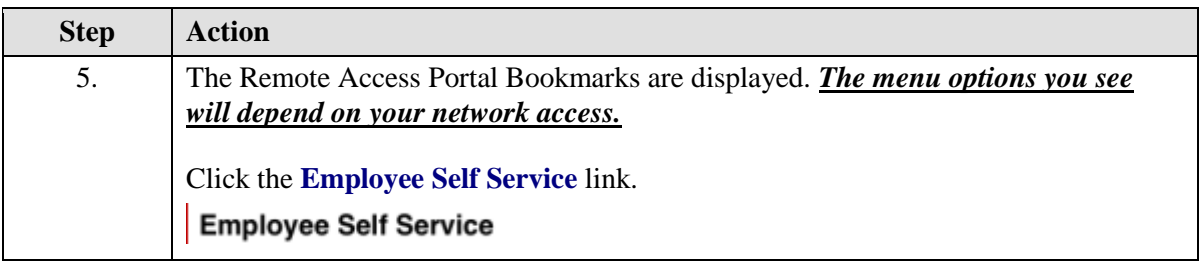

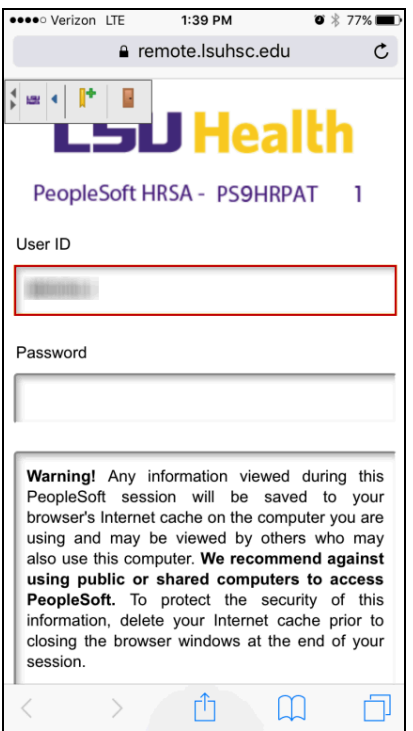

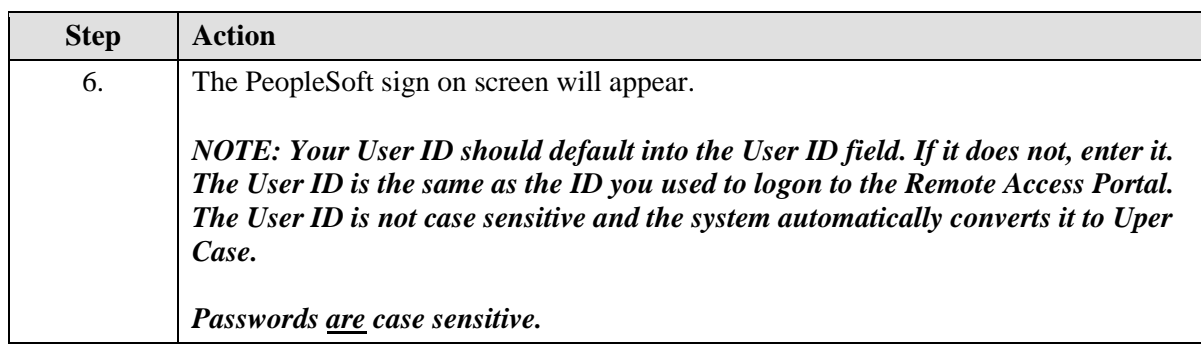

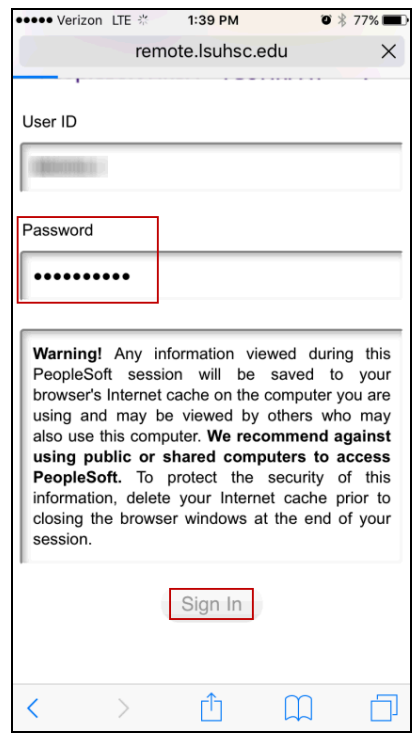

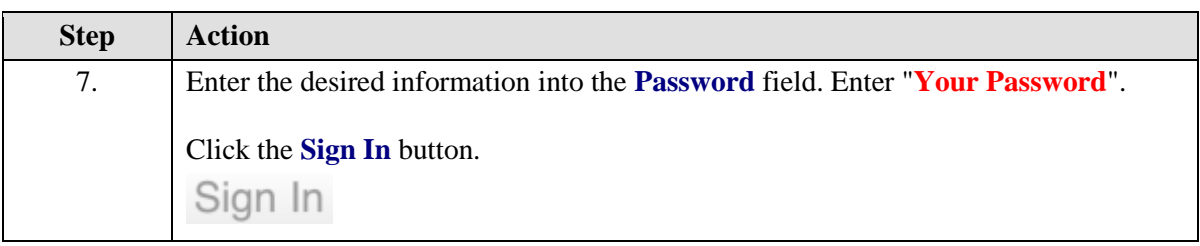

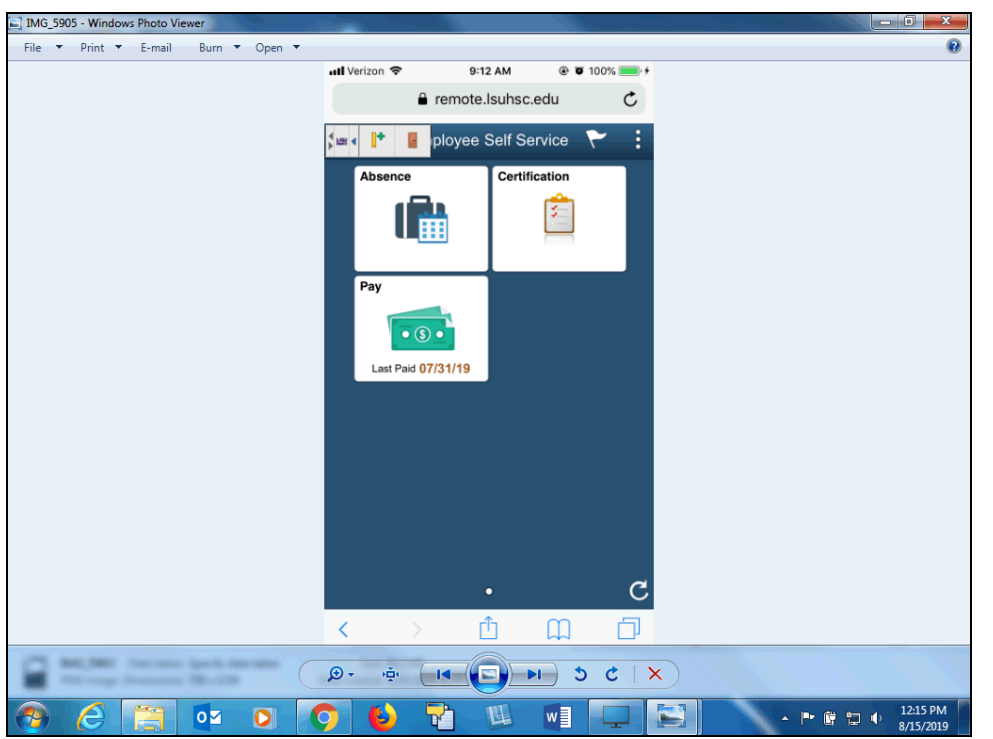

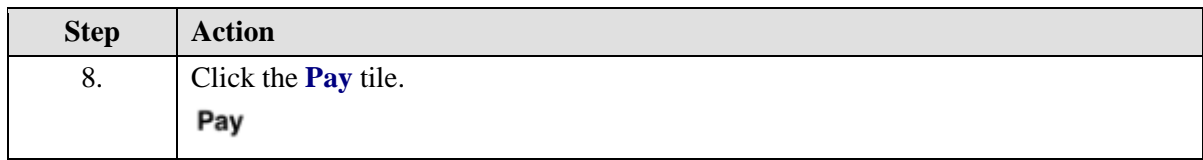

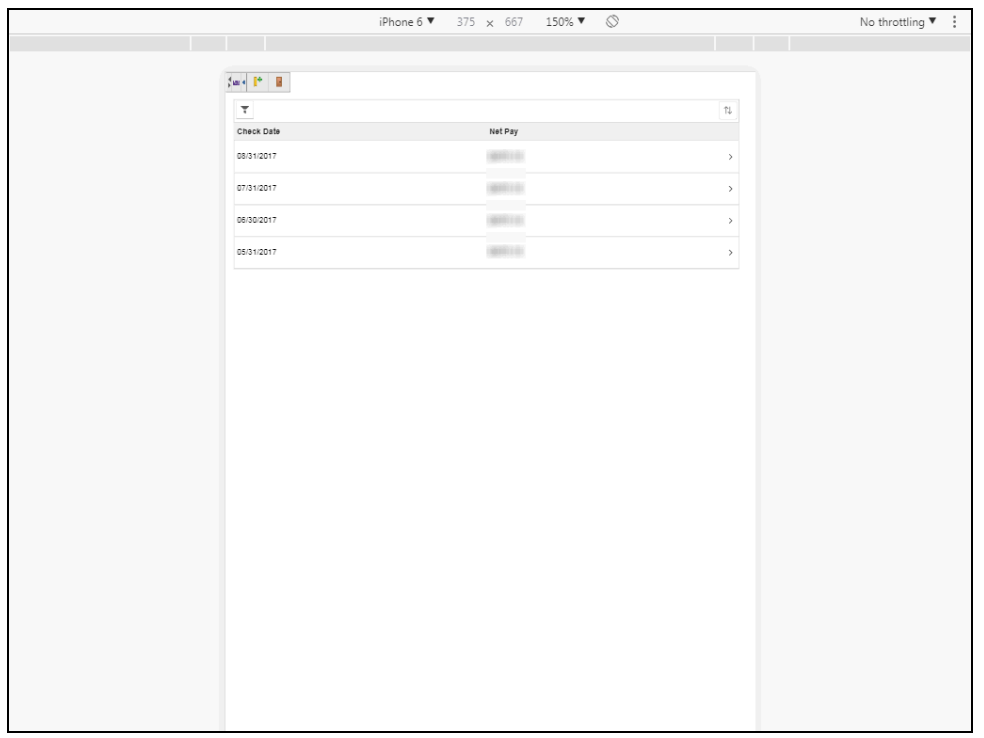

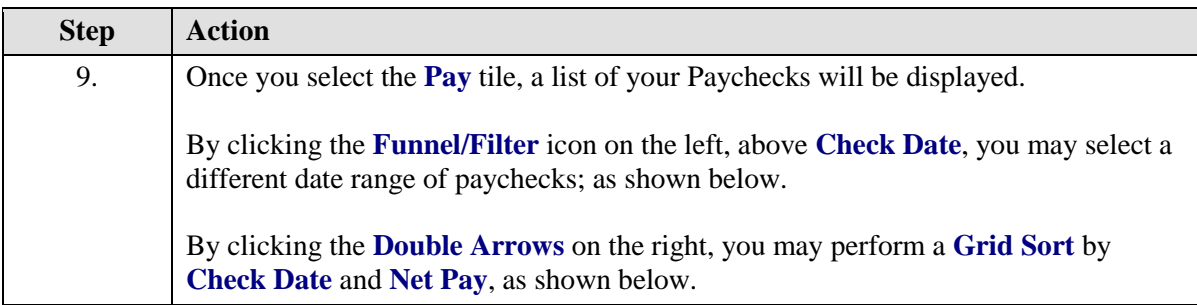

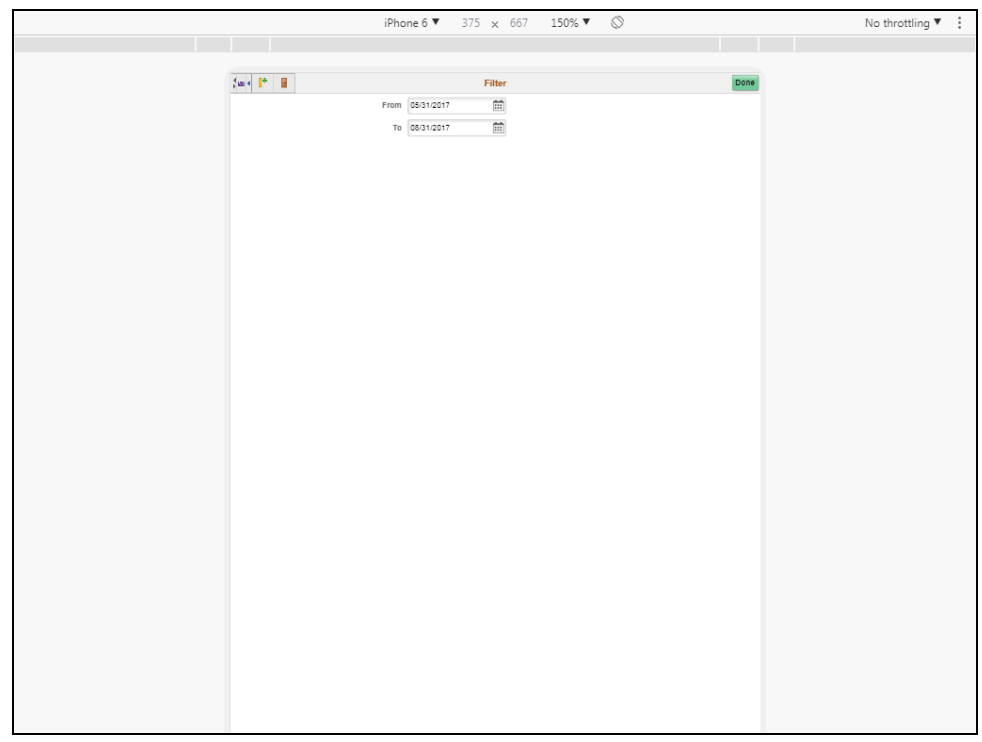

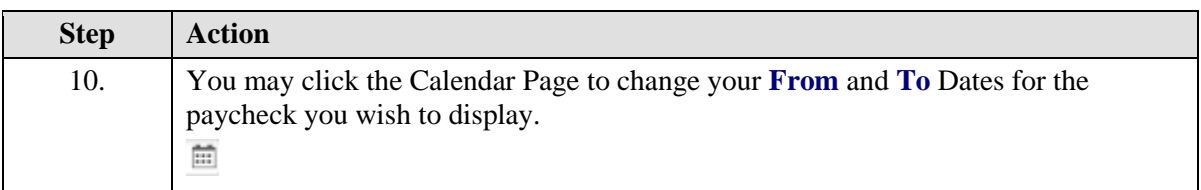

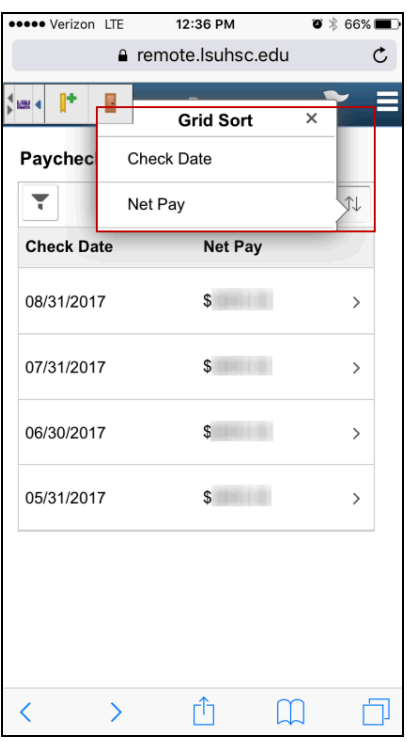

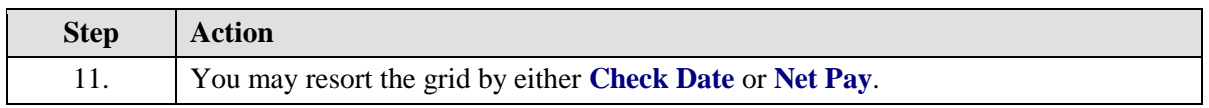

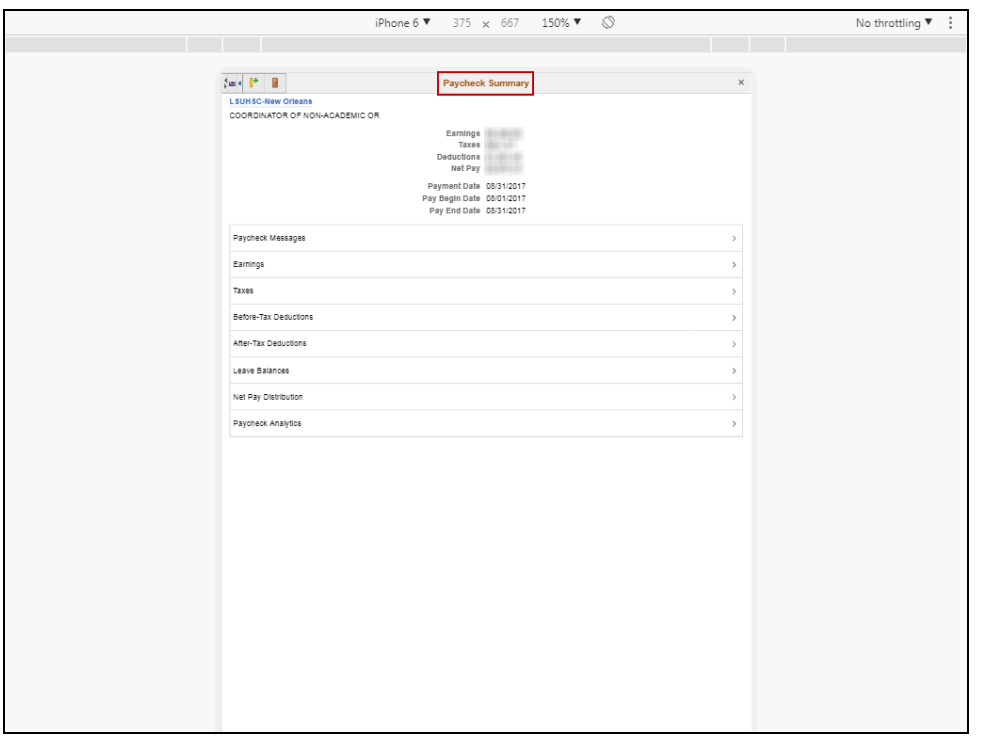

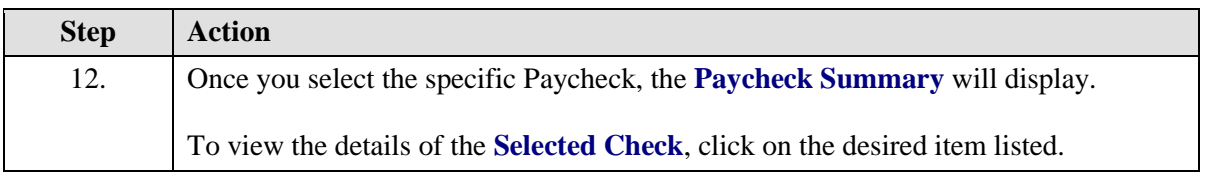

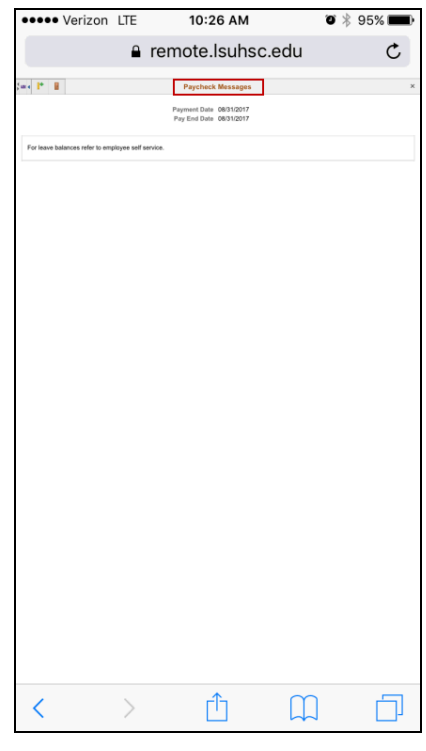

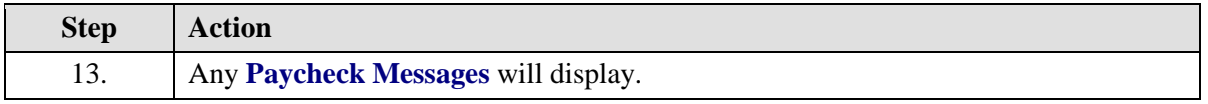

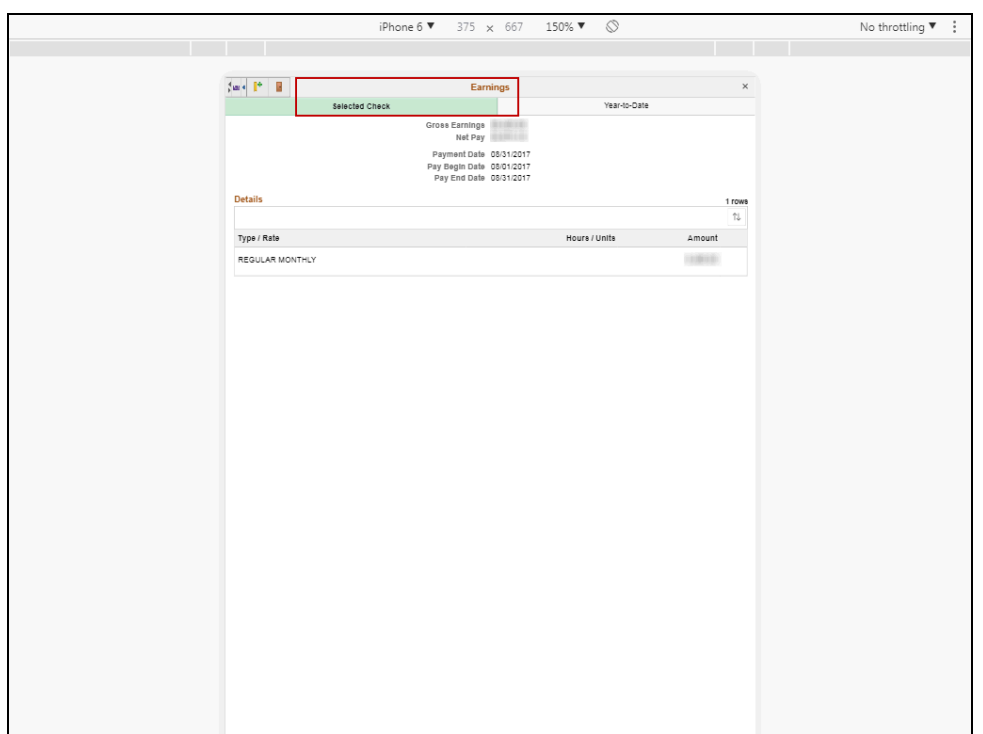

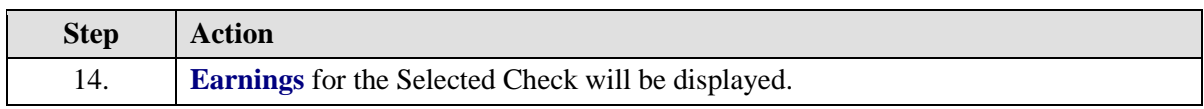

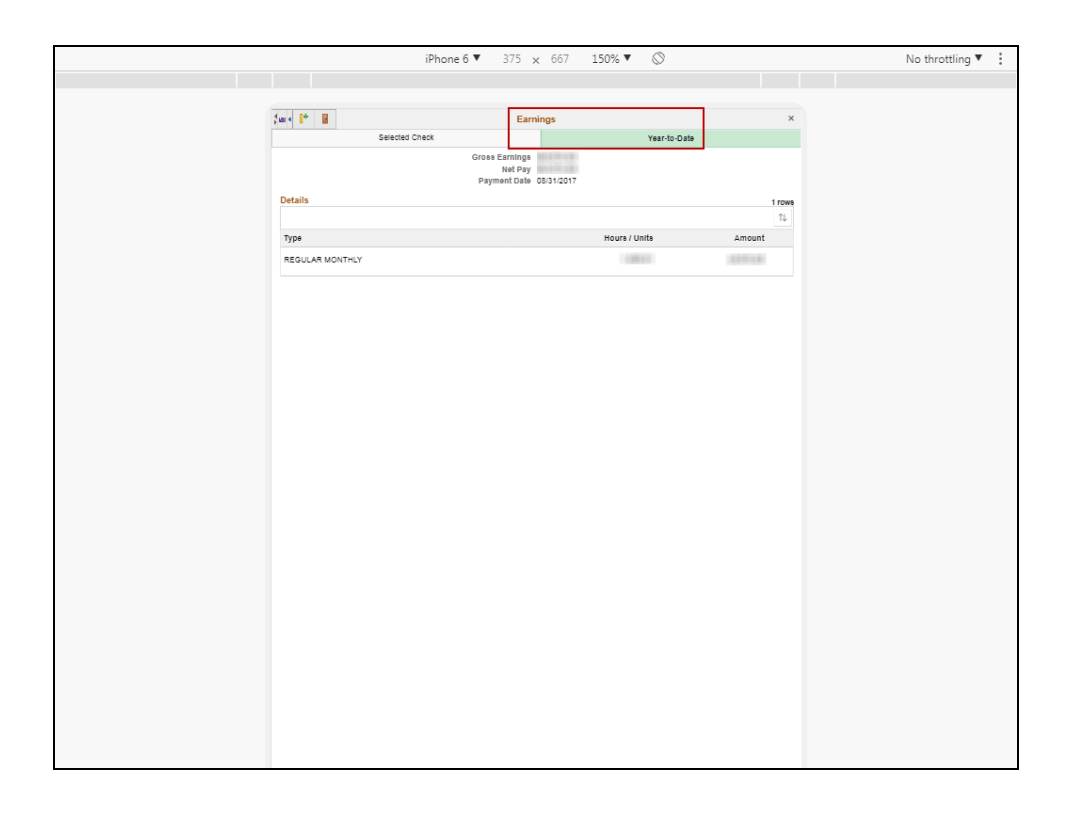

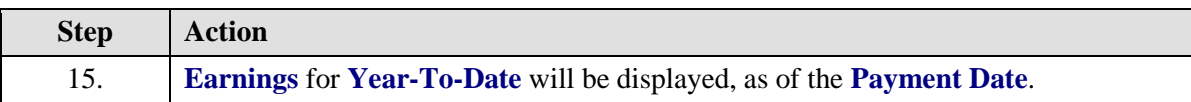

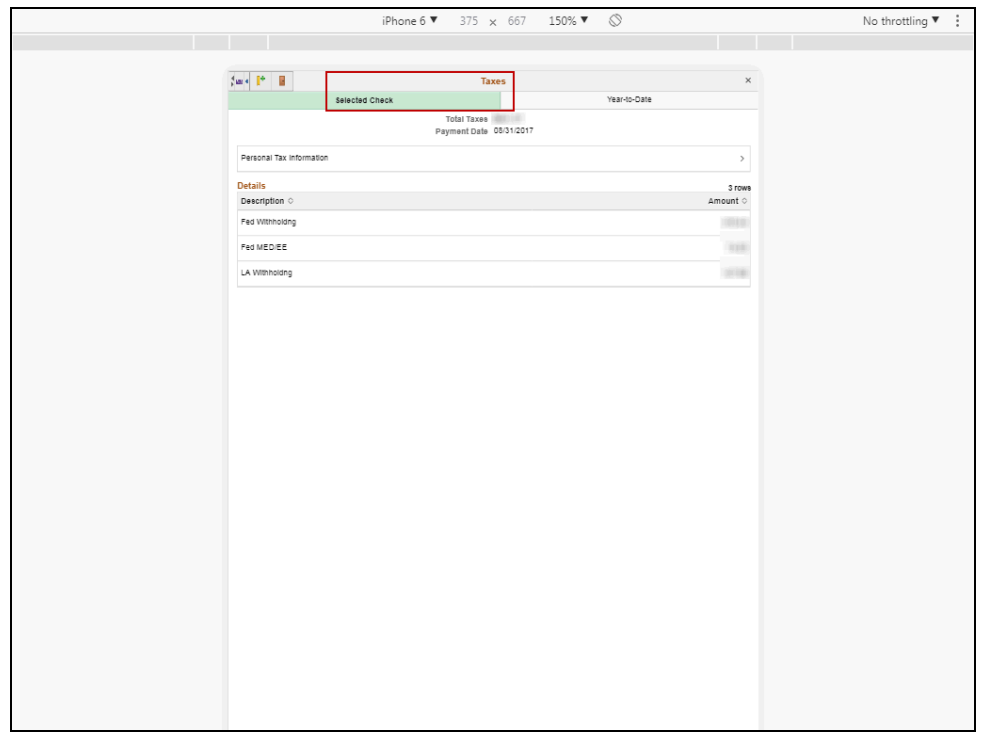

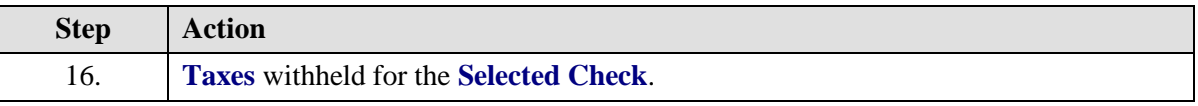

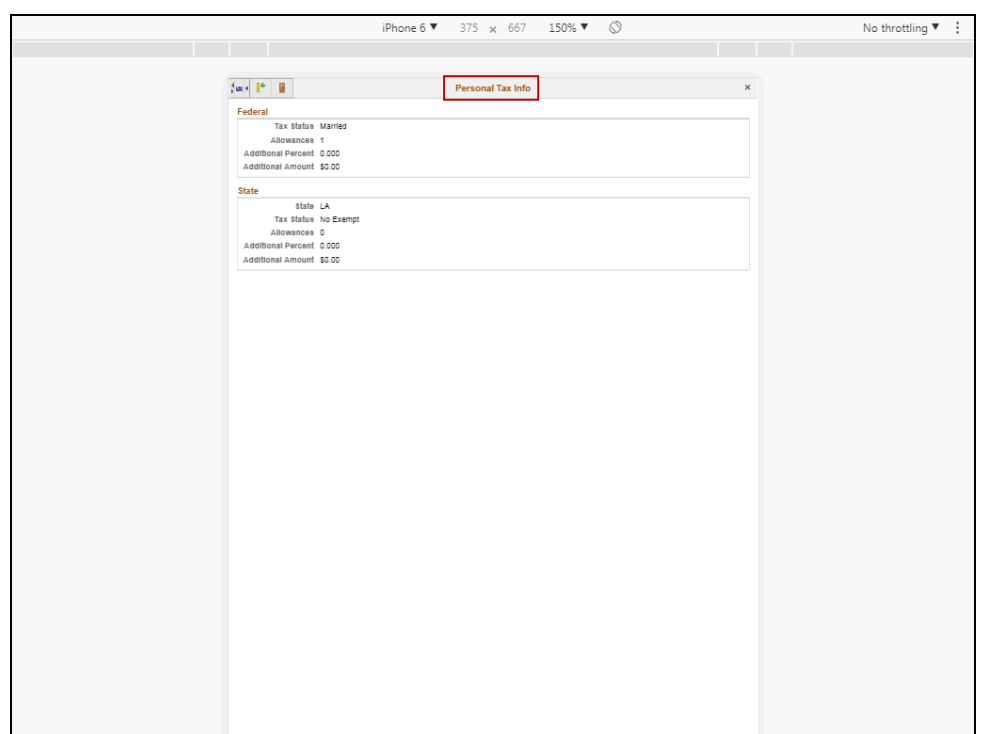

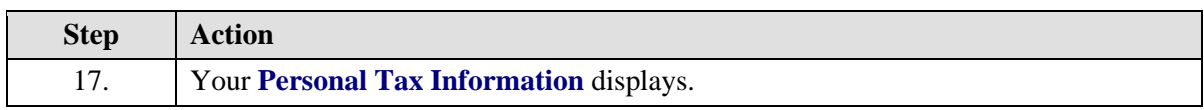

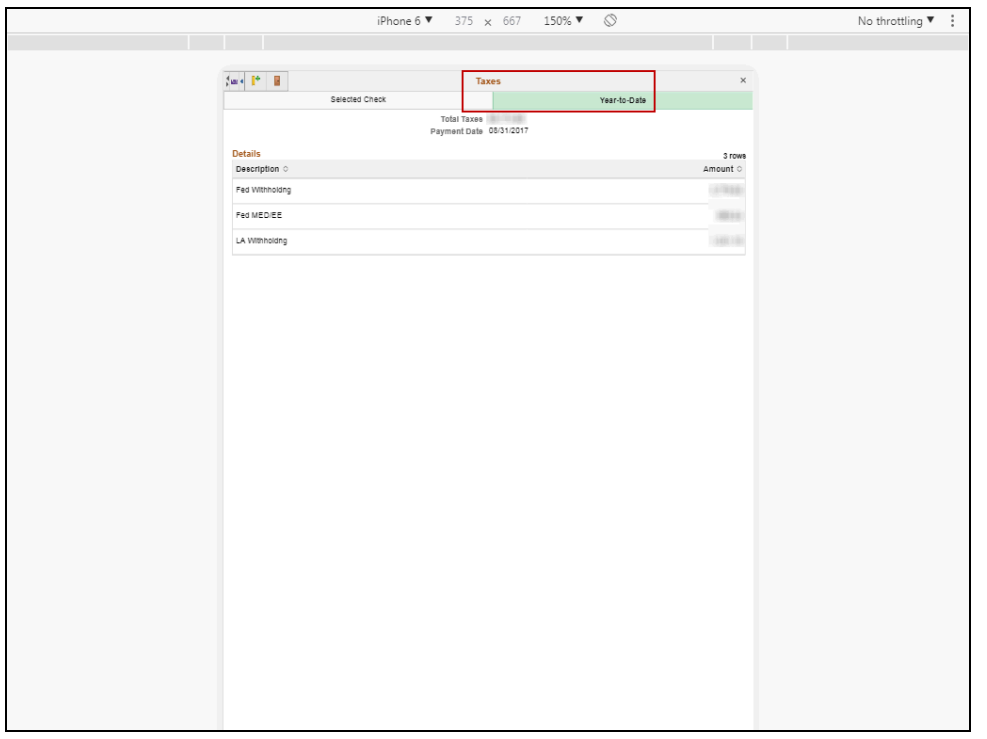

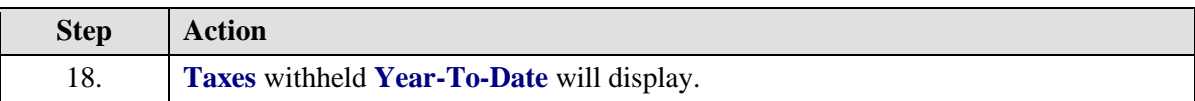

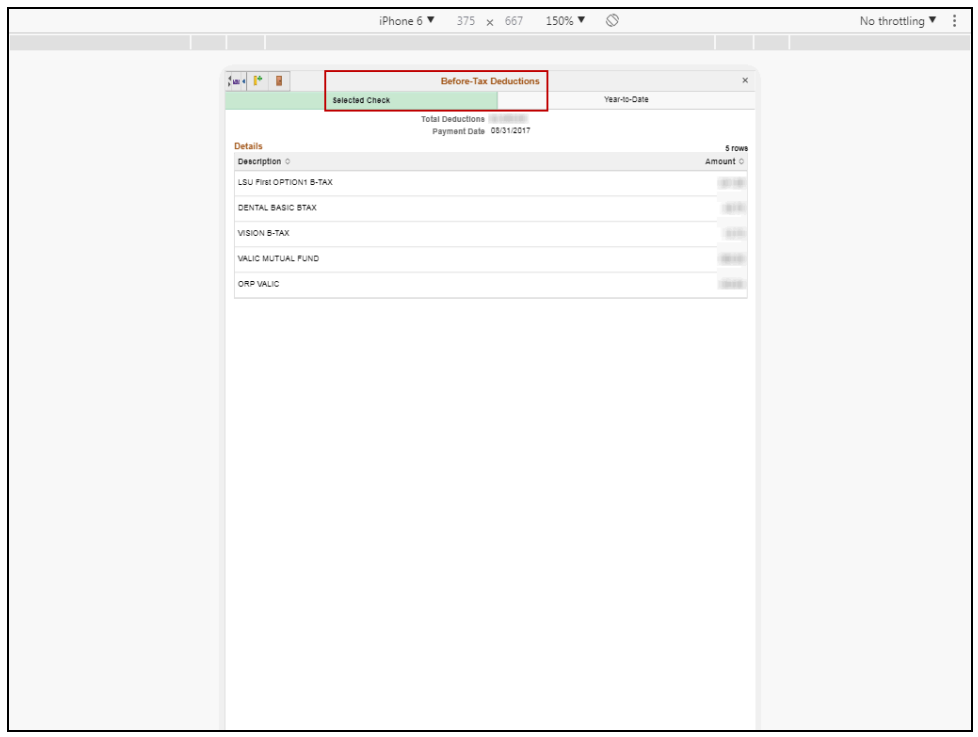

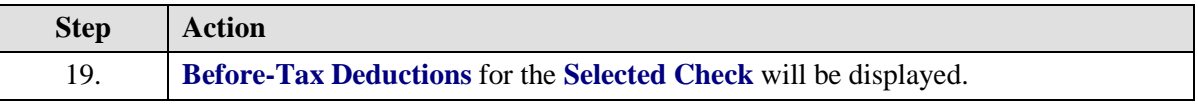

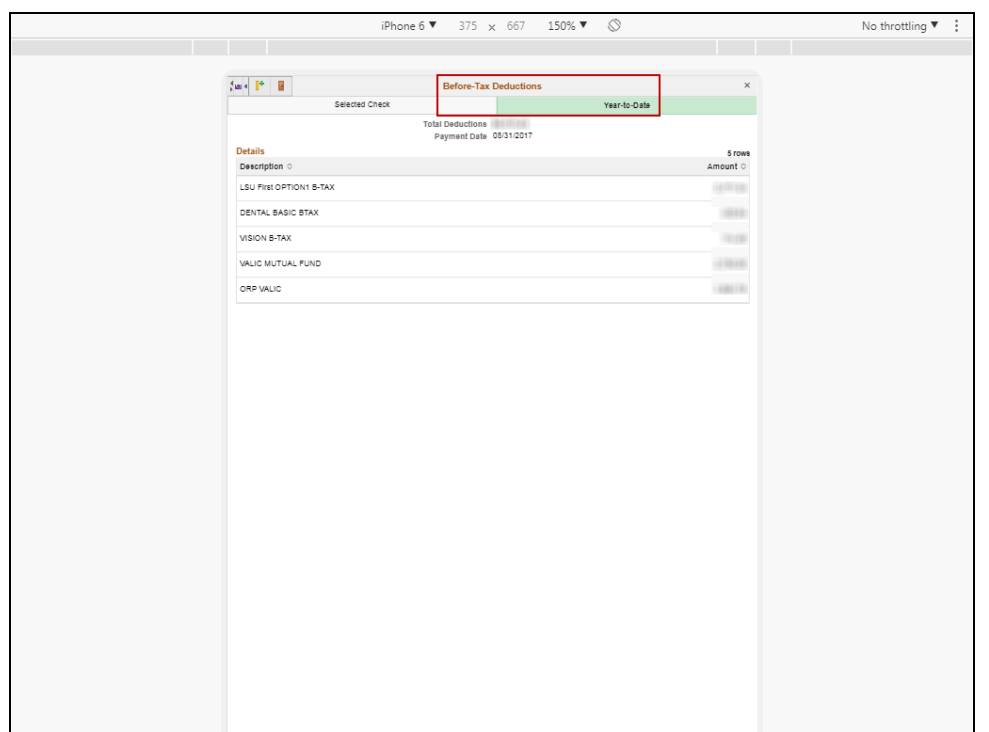

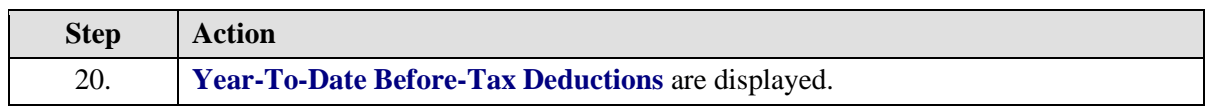

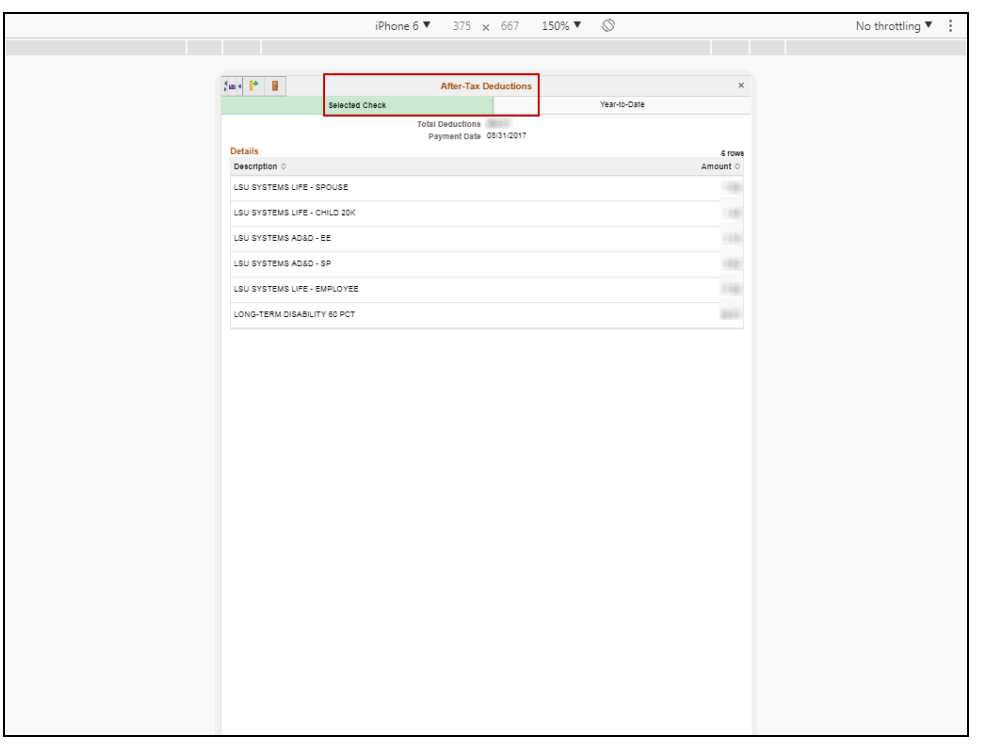

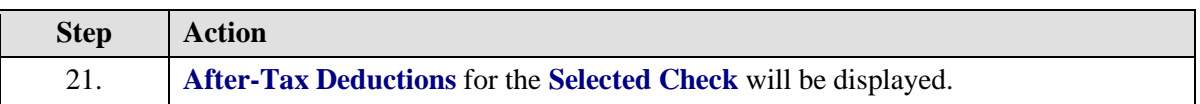

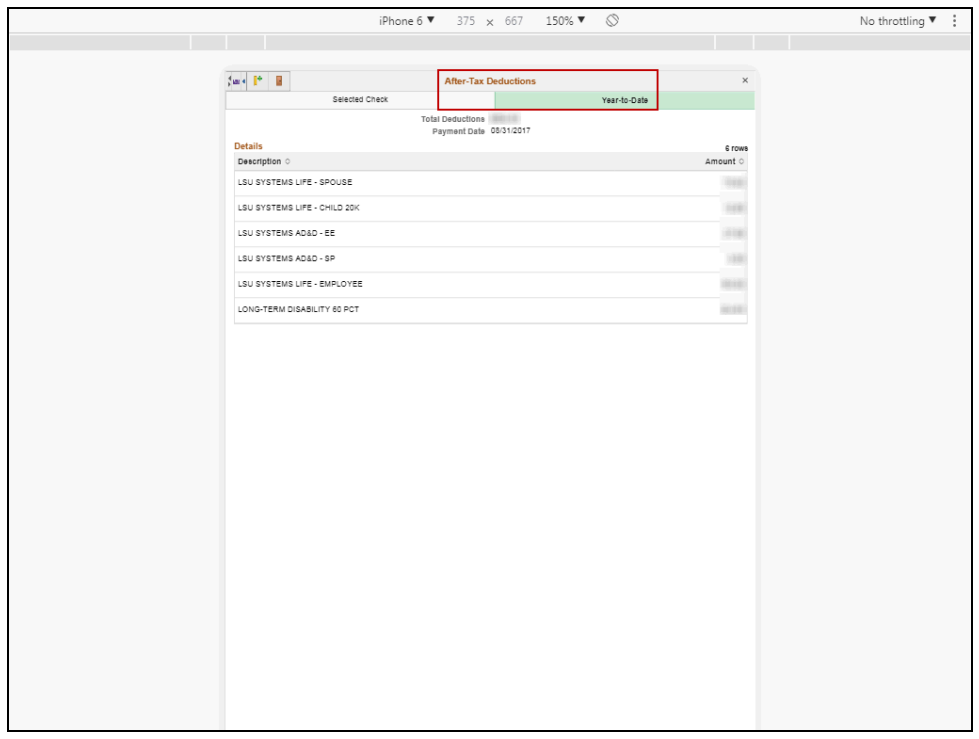

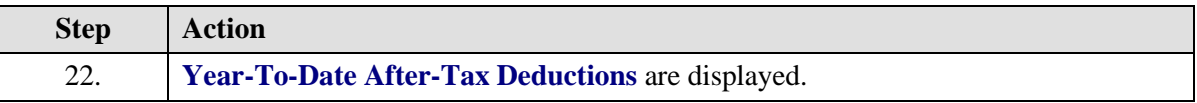

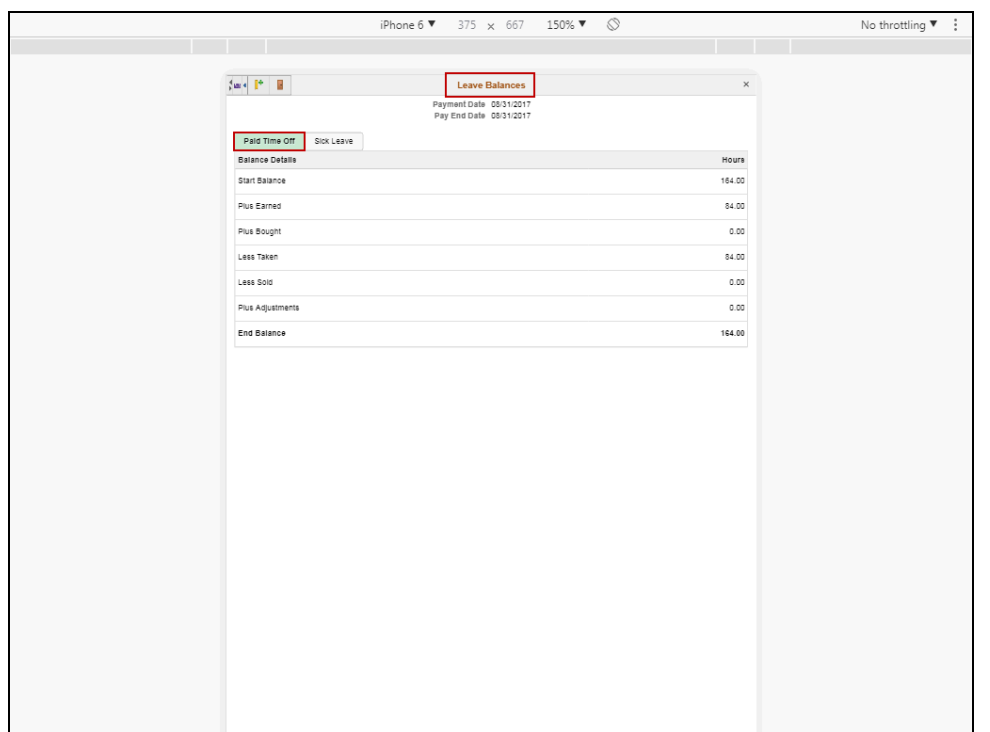

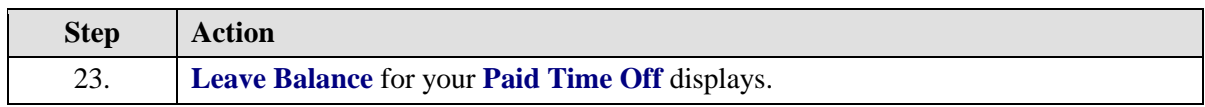

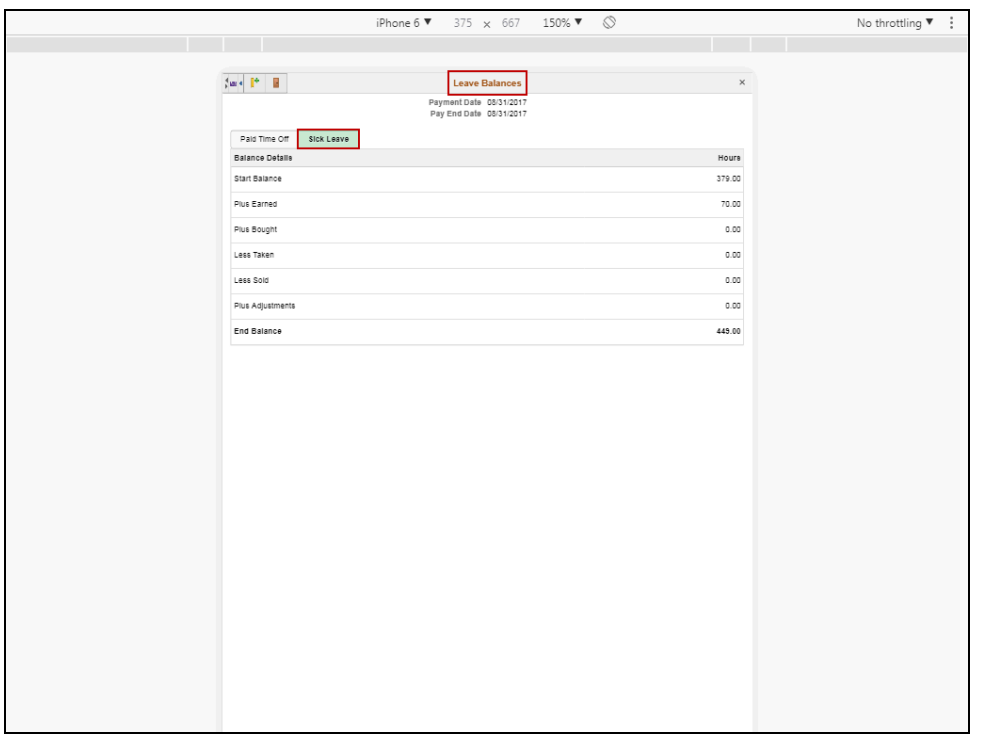

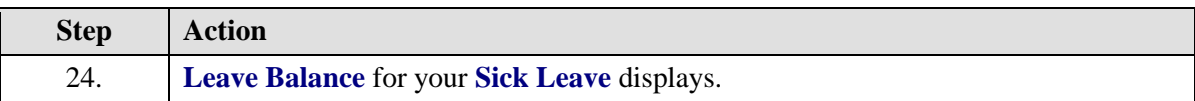

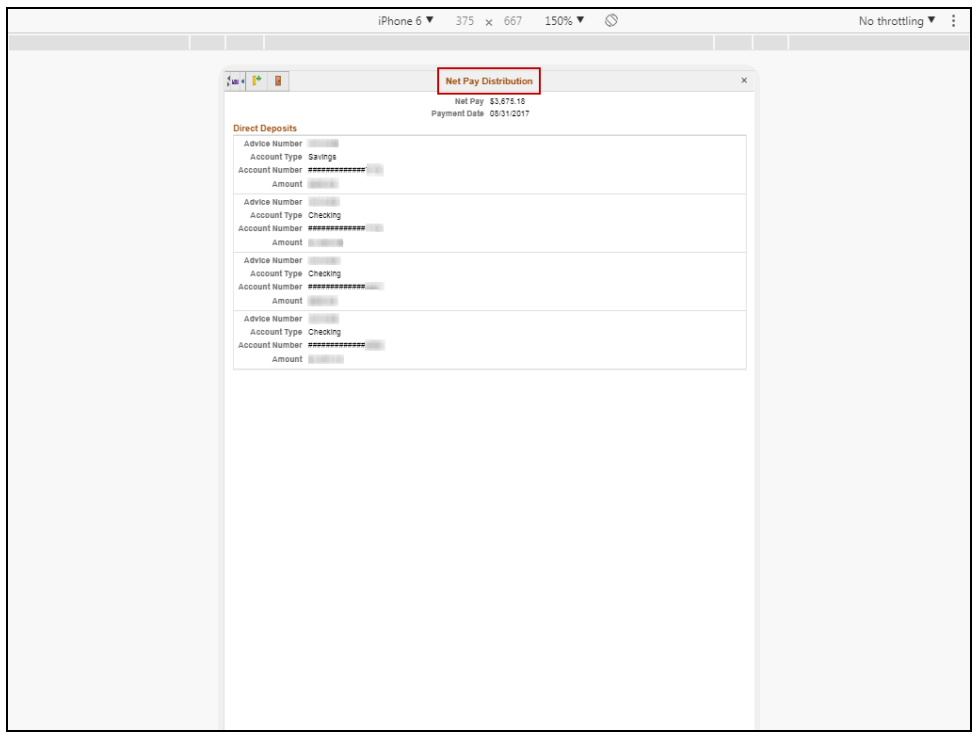

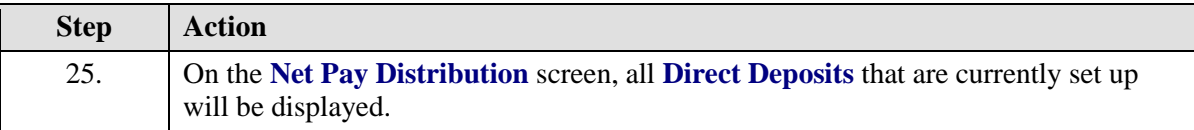

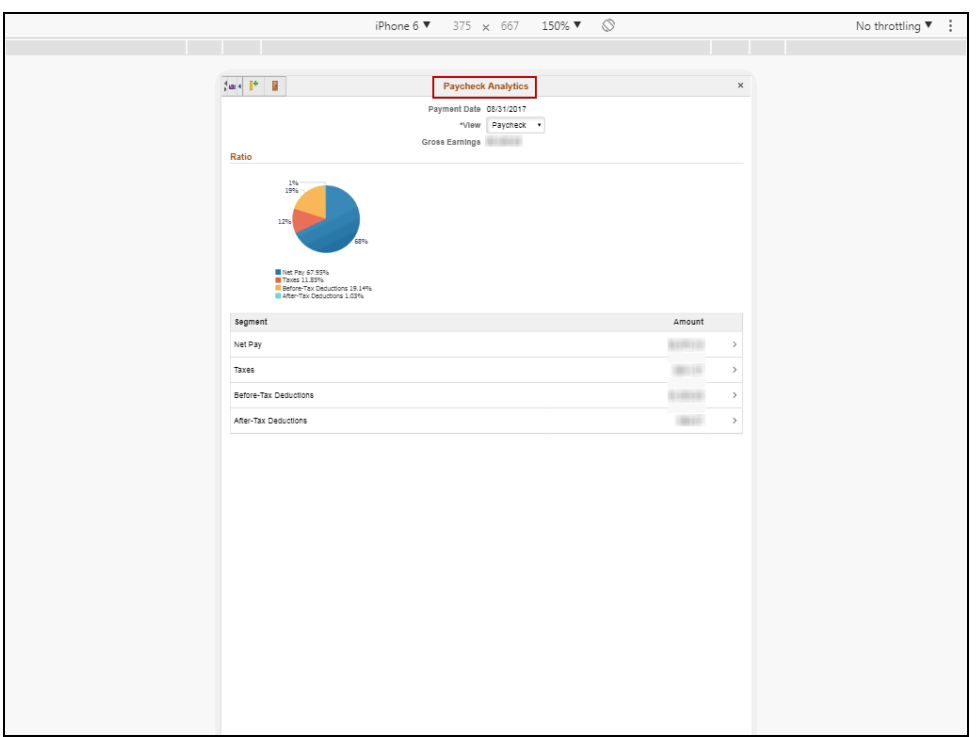

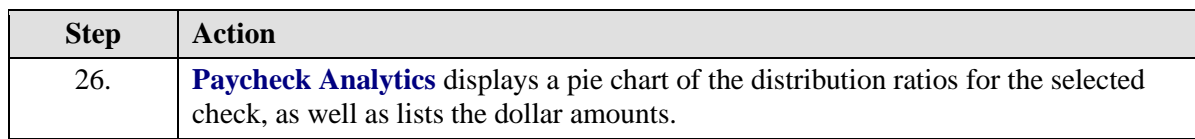

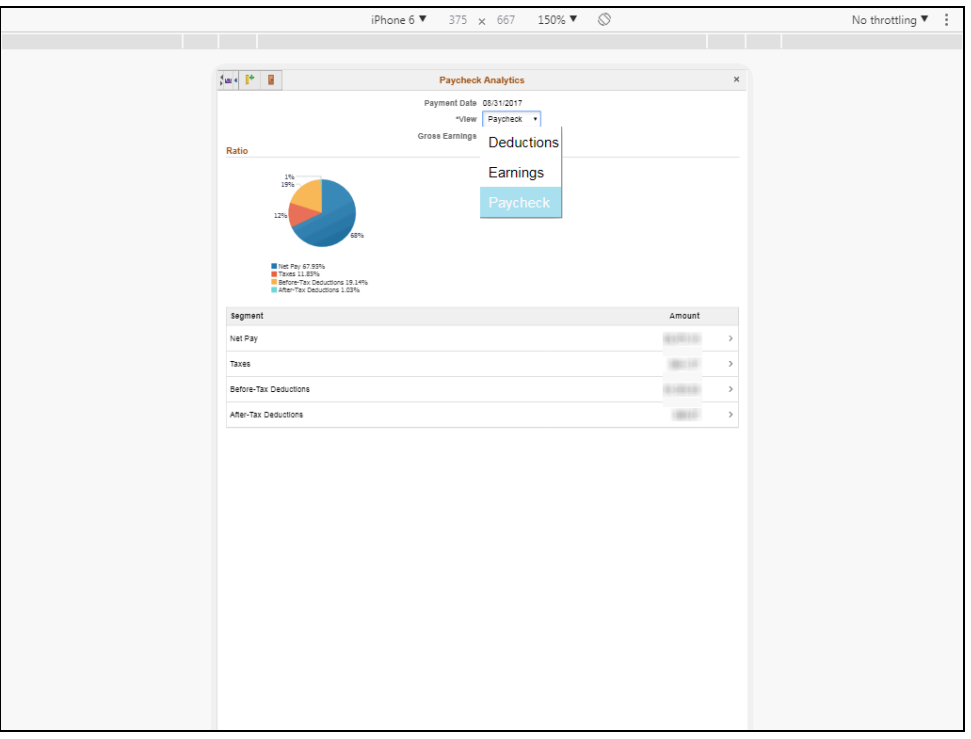

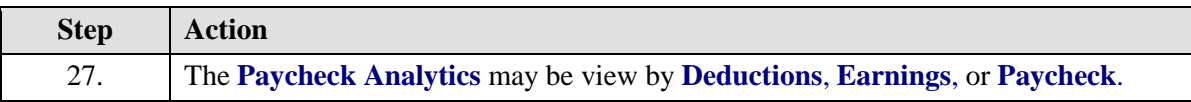

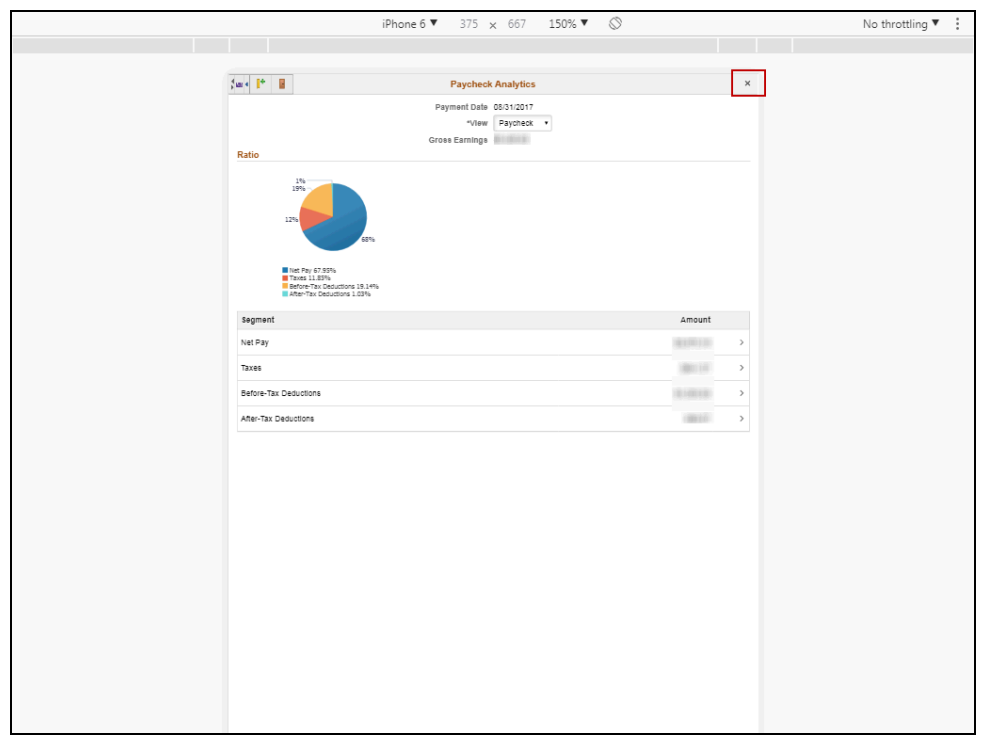

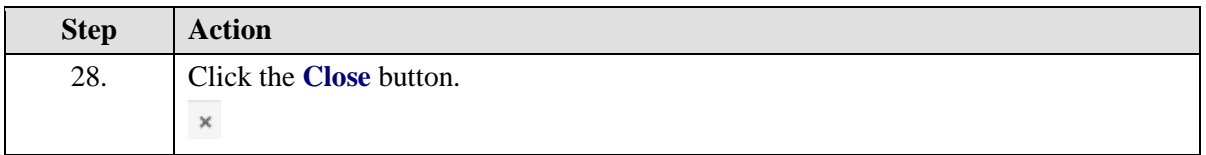

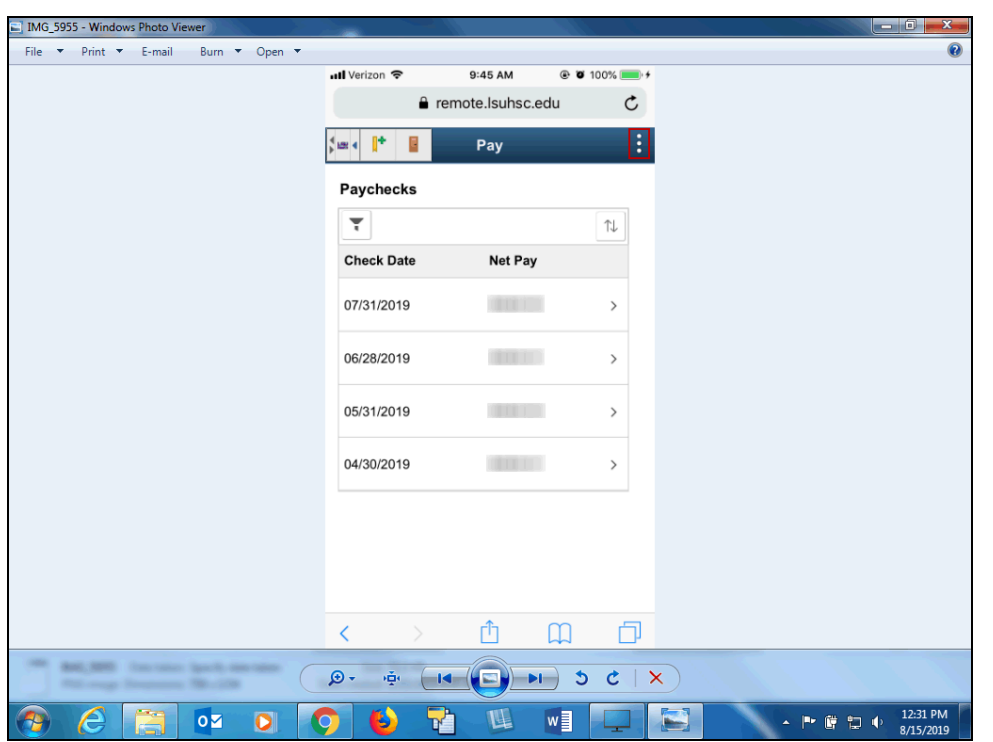

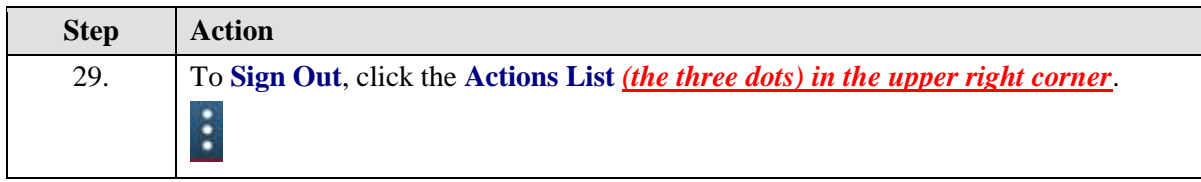

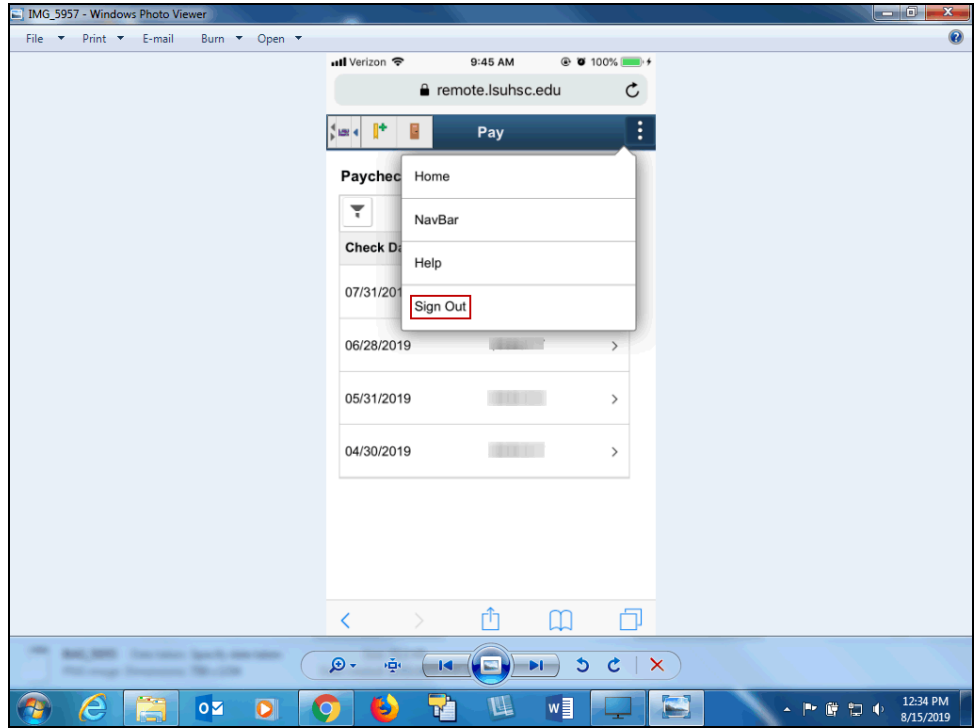

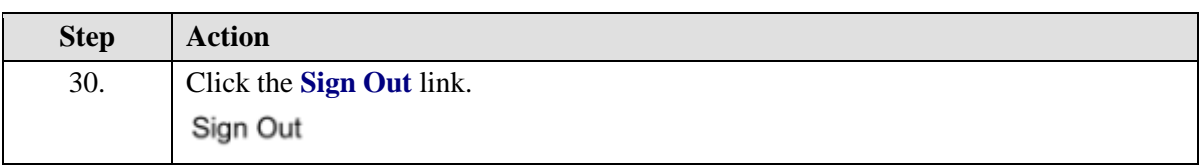

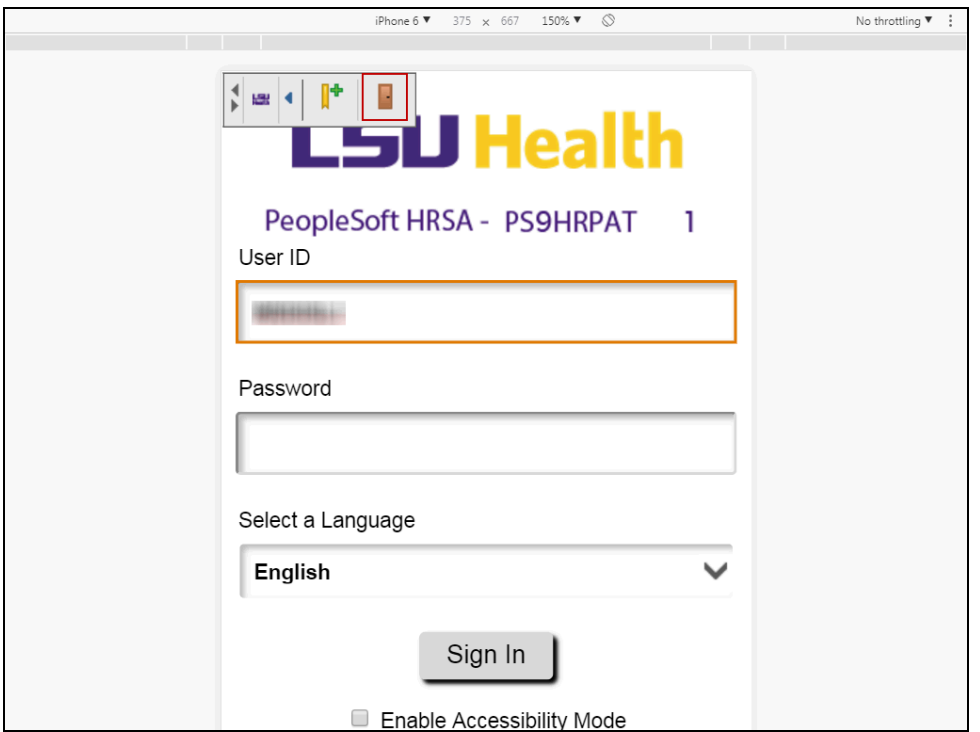

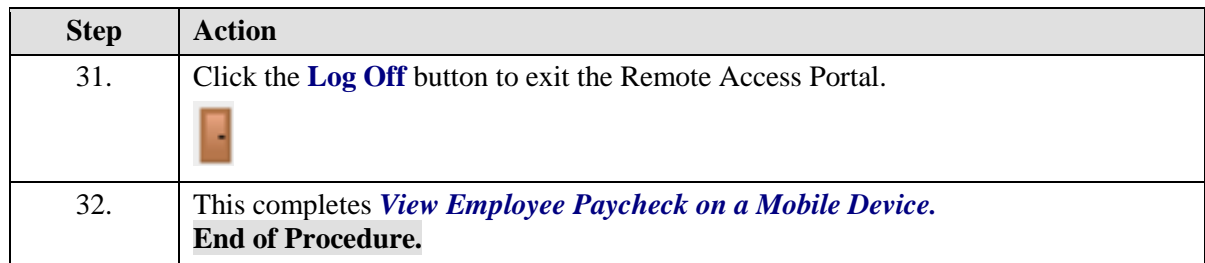